# CC256x TI Bluetooth Stack HIDDemo App

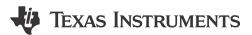

### **ABSTRACT**

# **Table of Contents**

| 1 Demo Overview                                               | 2  |
|---------------------------------------------------------------|----|
| 2 Running the Bluetooth Code                                  |    |
| 3 Demo Application                                            |    |
| 3.1 Device 1 (Host/HID Host) Setup on the Demo Application    | 4  |
| 3.2 Device 2 (Client/HID Device Setup on the Demo Application |    |
| 3.3 Initiating Connection from the HID Host                   |    |
| 3.4 Initiating Connection from HID Device                     |    |
| 3.5 Communication Between Host and Device                     |    |
| 4 Application Commands                                        |    |
| 5 Gap Commands                                                | 11 |
| 5.1 Help (DisplayHelp)                                        | 11 |
| 5.2 Inquiry                                                   |    |
| 5.3 Display Inquiry List                                      | 12 |
| 5.4 Pair                                                      |    |
| 5.5 End Pairing                                               | 13 |
| 5.6 PIN Code Response                                         | 14 |
| 5.7 Pass Key Response                                         | 15 |
| 5.8 User Confirmation Response                                | 16 |
| 5.9 Set Discoverability Mode                                  |    |
| 5.10 Set Connectability Mode                                  | 18 |
| 5.11 Set Pairability Mode                                     | 18 |
| 5.12 Change Simple Pairing Parameters                         | 19 |
| 5.13 Get Local Address                                        | 20 |
| 5.14 Set Local Name                                           | 20 |
| 5.15 Get Local Name                                           | 21 |
| 5.16 Set Class of Device                                      | 22 |
| 5.17 Get Class of Device                                      | 23 |
| 5.18 Get Remote Name                                          | 23 |
| 6 Human Interface Demo Profile                                | 25 |
| 6.1 Host                                                      | 25 |
| 6.2 Client                                                    | 33 |
| 7 References                                                  | 38 |
| 8 Revision History                                            | 38 |

# **Trademarks**

MSP432<sup>™</sup> is a trademark of Ti.

Bluetooth® is a registered trademark of Bluetooth.

All trademarks are the property of their respective owners.

Demo Overview www.ti.com

### 1 Demo Overview

The human interface device enables a host to connect and control a HID Device. There are two roles defined in this profile, host and device. The host sends control and report requests and the second is the device which responds to the host's requests. The host is a device like a computer or tablet and the Device is an I/O device like keyboard or mouse.

This application allows the user to use a console with Bluetooth Low Energy (BLE) to establish connection between two BLE devices, control the device, and get reports and protocols.

Users are advised to visit TI Dual-Mode Bluetooth® Stack on MSP432™ MCUs or Dual-Mode Bluetooth® Stack on STM32F4 MCUs pages before trying the application described on this page.

#### Note

The same instructions can be used to run this demo on the Tiva, MSP432, or STM32F4 Platforms.

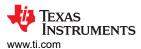

# 2 Running the Bluetooth Code

Once the code is flashed, connect the board to a PC using a miniUSB or microUSB cable. Once connected, wait for the driver to install. This appears as MSP-EXP430F5438 USB -Serial Port(COM x), Tiva Virtual COM Port (COM x), XDS110 Class Application/User UART (COM x) for MSP432, under Ports (COM & LPT) in the Device manager. Attach a Terminal program like PuTTY to the serial port x for the board. The serial parameters to use are 115200 Baud (9600 for MSP430), 8, n, 1. Once connected, reset the Device using Reset S3 button (located next to the mini USB connector for the MSP430) and observe the stack initialized on the terminal. The help screen is displayed and shows all of the commands.

Demo Application Www.ti.com

# 3 Demo Application

The demo application provides a description on how to use the demo application to connect two configured boards and communicate over BluetoothLE. The included application registers a custom service on a board when the stack is initialized.

# 3.1 Device 1 (Host/HID Host) Setup on the Demo Application

- Setup the first board as a Host. Perform the steps mentioned earlier in Running the Bluetooth Code section
  to initialize the application. Once initialized, note the Bluetooth address of the server. This is used later to
  initiate a connection from the Device or Client.
- 2. On the Choose mode > prompt, enter Host.
- 3. Observe the list of all possible commands at this time for a Host. This list is available at any time by entering Help at the Host > prompt.

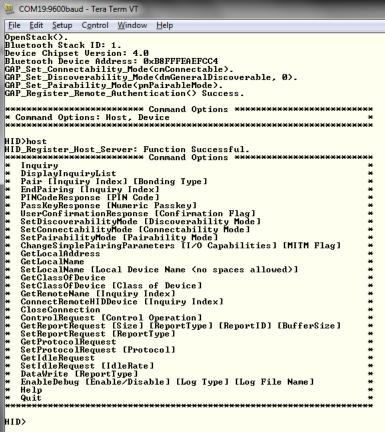

- 4. At the Host > prompt, enter Inquiry. This initiates the Inquiry process. Once complete, observe the list of all discovered devices.
- 5. This list is available at any time by choosing DisplayInquiryList at the Host > prompt.

www.ti.com Demo Application

```
HID>inquiry
Return Value is 0 GAP_Perform_Inquiry() SUCCESS.
 HID>
GAP Inquiry Entry Result: 0xB8FFFEA92617.
 HID>
GAP Inquiry Entry Result: 0x000272212389.
 HID>
GAP Inquiry Entry Result: 0x30144A39DDB7.
 HID>
GAP Inquiry Entry Result: 0x0007808031B7.
 HID>
GAP Inquiry Entry Result: 0xBC0DA5F8D90E.
 HID>
GAP Inquiry Entry Result: 0x0002724614C5.
  HID>
GAP Inquiry Entry Result: 0x0007808031D1.
 HID>
GAP Inquiry Entry Result: 0x00190E05483B.
 HID>
GAP Inquiry Entry Result: 0xCDABDEADBEEF.
 HID>
GAP Inquiry Entry Result: 0x001638392F2F.
  HID>
GAP Inquiry Entry Result: 0x00190E0D47A3.
  HID>
GAP Inquiry Entry Result: 0x7C8EE4001E72.
 HID>
GAP Inquiry Entry Result: 0x000272D69F2D.
 HID>
GAP Inquiry Entry Result: 0xB8FFFEAEFCC4.
 HID>
GAP Inquiry Entry Result: 0x000272D69F2E.
 HID>
GAP Inquiry Entry Result: 0x10BF48ED2C24.
 HID>
GAP Inquiry Entry Result: 0x000272D69F33.
 HID>
GAP Inquiry Entry Result: 0x000272D6A6E2.
 HID>
GAP Inquiry Entry Result: 0x000780803205.
 HID>
GAP Inquiry Entry Result: 0x000272D6A563.
HID>
GAP Inquiry Result: 20 Found.
GAP Inquiry Result: 1. 0xB8FFFEA92617.
GAP Inquiry Result: 2. 0x000272212389.
GAP Inquiry Result: 3. 0x30144A39DDB7.
GAP Inquiry Result: 4. 0x0007808031B7.
GAP Inquiry Result: 5. 0xBC0DA5F8D90E.
GAP Inquiry Result: 6. 0x0002724614C5.
GAP Inquiry Result: 8. 0x00190E05483B.
GAP Inquiry Result: 9. 0x00ABDEADBEEF,
GAP Inquiry Result: 10. 0x001638392F2F.
GAP Inquiry Result: 11. 0x0019E0D47A3.
GAP Inquiry Result: 12. 0x7C8EE4001E72.
GAP Inquiry Result: 13. 0x0019C27266F2D.
GAP Inquiry Result: 14. 0xB8FFFEAEFCC4.
GAP Inquiry Result: 14. 0xB8FFFEAEFCC4.
GAP Inquiry Result: 15. 0x000272D69F2D.
```

### 3.2 Device 2 (Client/HID Device Setup on the Demo Application

- 1. Setup the second board as a Device. Perform the steps mentioned earlier in the Running the Bluetooth Code section to initialize the application. On the Choose mode > prompt, enter Device.
- 2. Observe the list of all possible commands at this time for a Device. This list is available any time by entering Help at the Device > prompt.

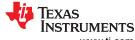

Demo Application www.ti.com

# 3.3 Initiating Connection from the HID Host

- 1. Note the index number of the second board that was configured as a HID Device. [If the list is not on the screen, issue the DisplayInquiryList command on the client to display the list of discovered devices.]
- 2. Issue a ConnectRemoteHIDDevice <Inquiry Index> command from the Device.
- 3. Wait for HID Open confirmation.

```
HID Host>ConnectRemoteHIDDevice 9
Open Remote HID Device(BD_ADDR = 0xbc0da5f8d162)
HID_Connect_Remote_Device: Function Successful (ID = 0001).
HID Host>
HID Open Confirmation, ID: 0x0001, Status: 0x0000
```

When a client successfully connects to a server, the server sees the open indication.

```
HIH Upan Indicacion, III: MXMMMI, Unaed: MXUMUUUDAYMXYY
```

#### Note

When connecting for the first time, the connection can be initiated from the HID Host Device. If not the connection is rejected as the HIDHost cannot allow a connection from an unknown HID Device.

#### Note

A status of 0x0000 means the connection was successful. Any other status implies that the connection did not succeed.

### 3.4 Initiating Connection from HID Device

Initiating a connection from the HID Device is the same as the procedure as the Host except that we run the inquiry (mentioned above in Step 3 of Device 1) on the HID Device instead and issue a ConnectRemoteHIDHost <Inquiry Index> where the Inquiry Index is the number that corresponds to the BD-ADDR of the Host when we run the inquiry.

ww.ti.com Demo Application

```
HID>ConnectRemoteHIDHost 12
Open Remote HID Host(BD_ADDR = 0xB8FFFEAEFCC4>
HID_Connect_Remote_Host: Function Successful (ID = 0001>.

HID>
HID>
HID> Open Confirmation, ID: 0x0001, Status: 0x0000
```

### 3.5 Communication Between Host and Device

- 1. Now that a connection is established, the host and device can communicate with each other.
- 2. We can send a control operation from either the host or the device using the ControlRequest command. For the host we issue the Controlrequest < parameter-number > command. The options for control request are 0= hcNop, 1= hcHardReset, 2= hcSoftReset, 3= hcSuspend, 4=hcExitSuspend, 5=hcVirtualCableUnplug. When we type Control Request 5 on the host we get the following message:

```
HID>ControlRequest 5
HID_Control_Request: Function Successful.
HID>
HID Close Indication, ID: 0x0002
```

On the device side, a hcVirtualCableUnplug indication appears.

```
HID>
HID Control Indication, ID: 0x0001, Control Operation: hcVirtualCableUnplug
HID>
HID Close Indication, ID: 0x0001
```

For the DeviceControlRequest has no parameters. This does hcVirtualCableUnplug by default.

```
HID>ControlRequest
HID_Control_Request: Function Successful.
HID>
HID Close Indication, ID: 0x0001
```

On the host side, a hcVirtualCableUnplug indication appears.

```
HID>
HID Control Indication, ID: 0x0003, Control Operation: hcVirtualCableUnplug
HID>
HID Close Indication, ID: 0x0003
```

3. Make Report Requests by issuing the GetReportRequest command. This needs either 3 or 4 parameters. The first one is Size which is 0 for using the size of the Report or 1 for using a custom buffer size. The second is ReportType which is 0 for rtOther, 1 for rtInput, 2 for rtOutput, and 3 for rtFeature. The third is ReportID. If a custom buffer for size is used in the first parameter, specify that here. For example, send a Report Request with size of Report, rtInput and ReportID of 2. Observe a Report Request Success indication.

```
HID>GetReportRequest 0 1 2
HID_Get_Report_Request: Function Successful.
```

On the device, observe a report indication with the report type, ID, size, and buffer size.

```
HID>
HID Get Report Indication, ID: 0x0003, ReportType: rtInput, ReportID: 2, Size: grSizeOfReport, BufferSize: 0
```

The device can respond to GetReportRequest using GetReportResponse. This needs the Result type (0 for rtSuccessful, 1 for rtNotReady, 2 for rtErrInvalidReportID, 3 forrtErrUnsupportedRequest, 4 for rtErrInvalidParameter, 5 for rtErrUnknown, 6 for rtErrFatal, 7 for rtData) and ReportType (0 for rtOther, 1 for rtInput, 2 for rtOutput, 3 for rtFeature) as parameters. For example, respond to the above rtInput request from thehost with rtData as Result type and rtInput as Report Type.

```
HID>GetReportResponse 7 1
HID Get Report Response: Ponetion Soccessful.
```

The host gets a report confirmation back.

```
HID>
HID Get Report Confirmation, ID: 0x0004, Status: rtData, ReportType: rtInput, ReportLength: 4,
Report: 0x02 0x80 0x50 0x00
```

4. Run SetReportRequest from the Host. The only parameter needed is the report type which is 0 for rtOther, 1 for rtInput, 2 for rtOutput, and 3 for rtFeature.

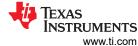

```
HID>SetReportRequest 1
HID_Set_Report_Request: Function Successful.
```

The device gets a SetReportIndication with the Report type.

```
|
| HID>
| HID Set Report Indication, ID: 0x0004, ReportType: rtInput, ReportLength: 4,
| Report: 0x02 0x80 0x50 0x00
```

The device can respond to SetReportReques t by issuing the SetReportResponse command. The only parameter needed is Result type (0 for rtSuccessful, 1 for rtNotReady, 2 forrtErrInvalidReportID, 3 for rtErrUnsupportedRequest, 4 for rtErrInvalidParameter, 5 for rtErrUnknown, 6 for rtErrFatal, 7 for rtData). For example, respond to the above rtInputReport request using rtSuccesful.

```
HID>SetReportResponse 0
HID_Set_Report_Response: Function Successful.
```

The host receives a SetReportConfirmation indication with the Result type.

```
HID>
HID Set Report Confirmation, ID: 0x0004, Status: rtSuccessful
```

5. Send a Protocol Request using GetProtocolRequest. This requires no parameters.

```
HID>GetProtocolRequest
HID_Get_Protocol_Request: Function Successful.
```

The device gets a Protocol Indication.

```
HID>
HID Get Protocol Indication, ID: 0x0003
```

The device can respond to the Protocol Request by issuing the GetProtocolResponse command. This requires two parameters: Result type (0 for rtSuccessful, 1 for rtNotReady, 2 forrtErrInvalidReportID, 3 for rtErrUnsupportedRequest, 4 for rtErrInvalidParameter, 5 for rtErrUnknown, 6 for rtErrFatal, and 7 for rtData) and Protocol (0 for ptBoot and 1 forptReport). For example, respond to the previous Request with rtData and ptBoot.

```
HID>GetProtocolResponse 7 0
HID_Get_Protocol_Response: Function Successful.
```

The host gets a protocol confirmation with the result type and protocol.

```
HID>
HID Get Peotocol Conficmation, ID: 8x8884, Btatus: etData, Peotocol: gtBoot
```

6. Issue SetProtocolRequest from the host. The only parameter needed is the protocol(0 for ptBoot and 1 for ptReport). For example, send a request with ptReport.

```
HID>SetProtocolResponse 0
HID_Set_Protocol_Response: Function Successful.
```

The host gets a Set Protocol Indication along with the protocol. This can respond by issuing the SetProtocolResponse command which requires Result type as the parameter (0 forrtSuccessful, 1 for rtNotReady, 2 for rtErrInvalidReportID, 3 for rtErrUnsupportedRequest, 4 for rtErrInvalidParameter, 5 for rtErrUnknown, 6 for rtErrFatal, and 7 for rtData).

```
HID>
HID Set Protocol Indication, ID: 0x0001, Protocol: ptReport
HID>SetProtocolResponse 0
HID_Set_Protocol_Response: Function Successful.
```

A Protocol Confirmation with Result type in the host.

7. Set the Idle request issuing the GetIdleRequest command. This requires no parameters.

```
HID>GetIdleRequest
HID_Get_Idle_Request: Function Successful.
```

The device gets a GetIdleIndication.

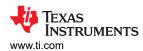

```
HID>
HID Get Idle Indication, ID: 0x0001
```

This can respond with a GetIdleResponse which requires Result type (0 for rtSuccessful, 1 for rtNotReady, 2 for rtErrInvalidReportID, 3 for rtErrUnsupportedRequest, 4 forrtErrInvalidParameter, 5 for rtErrUnknown, 6 for rtErrFatal, and 7 for rtData) and Idle Rate as parameters. For example, respond with a Result type of rtData and Idle Rate of 50.

```
HID>GetIdleResponse 7 50
HID_Get_Idle_Response: Function Successful.
```

The host gets an Idle Confirmation.

```
HID>
HID Get Idle Confirmation, ID: 0x0002, Status: rtData, IdleRate: 50
```

8. Set the Idle Rate using SetIdleRequest from the Host which requires Idle rate as the only parameter. For example we set the Idle rate to 50 from here.

```
HID>SetIdleRequest 50
HID_Set_Idle_Request: Function Successful.
```

The device receives a Set Idle Indication. This can respond using Set Idle Response which requires Result type (0 for rtSuccessful, 1 for rtNotReady, 2 for rtErrInvalidReportID, 3 forrtErrUnsupportedRequest, 4 for rtErrInvalidParameter, 5 for rtErrUnknown, 6 for rtErrFatal, and 7 for rtData) as the one parameter.

```
HID>
HID Set Idle Indication, ID: 0x0001, IdleRate: 50
HID>SetIdleResponse 0
HID_Set_Idle_Response: Function Successful.
```

The host receives a SetIdleConfirmation with the result type.

```
HID>
HID Set Idle Confirmation, ID: 0x0002, Status: rtSuccessful
```

9. Write data between devices using DataWrite. The one parameter needed is ReportType (0 for rtOther, 1 for rtInput, 2 for rtOutput, and 3 for rtFeature). Data is written from the device in the below example.

```
HID>DataWrite 1
HID_Data_Write: Function Successful.
```

The Host receives a Data indication.

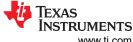

Application Commands www.ti.com

# **4 Application Commands**

Send a Protocol Request using GetProtocolRequest. This requires no parameters. The device receives a protocol indication. The device can respond to the protocol request by issuing the GetProtocolRequest command. This requires two parameters, Result Type (0 for rtSuccessful, 1 for rtNotReady, 2 for rtErrInvalidReportID, 3 for rtErrUnsupportedRequest, 4 for rtErrInvalidParameter, 5 for rtErrUnknown, 6 for rtErrFatal, and 7 for rtData) and Protocol (0 for ptBoot and 1 for ptReport.) In the example below, the response to the previous request is rtData and ptBoot. The host receives a protocol confirmation with the result type and protocol.

An overview of the application and other applications can be read at TI Dual-Mode Bluetooth® Stack on MSP432™ MCUs and Dual-Mode Bluetooth® Stack on STM32F4 MCUs.

This page describes the various commands that a user of the application can use. Each command is a wrapper over a TI's Bluetooth stack API which gets invoked with the parameters selected by the user. This is a subset of the APIs available to the user. TI's Bluetooth stack API documentation (TI\_Bluetooth\_Stack\_Version-Number\Documentationor forSTM32F4,TI\_Bluetooth\_Stack\_Version-Number\RTOS\_VERSION\Documentation) describes all of the API's in detail.

www.ti.com Gap Commands

# 5 Gap Commands

The Generic Access Profile defines standard procedures related to the discovery and connection of Bluetooth devices. This defines modes of operation that are generic to all devices and allows for procedures which use those modes to decide how a Device can interact with other Bluetooth devices. Discoverability, Connectability, Pairability, Bondable Modes, and Security Modes can all be changed using Generic Access Profile procedures. All of these modes affect the interaction two devices can have with one another. GAP also defines the procedures for how to bond two Bluetooth devices.

### 5.1 Help (DisplayHelp)

### **Description**

The Help command is responsible for displaying the current command options for either Serial Port Client or Serial Port Server. The input parameter to this function is completely ignored, and only needs to be passed in because all commands that can be entered at the prompt pass in the parsed information. This command displays the current command options that are available and always returns zero.

#### **Parameters**

Including parameters is not necessary when using this command. A parameter has no effect on the outcome of the command.

#### **Possible Return Values**

This command always returns 0.

## 5.2 Inquiry

### **Description**

The inquiry command is responsible for performing a General Inquiry for discovering Bluetooth Devices. The command requires that a valid Bluetooth Stack ID exists before running. This command returns zero on a successful call or a negative value if an error occurred during execution. The inquiry lasts 10 seconds unless 20 devices (MAX\_INQUIRY\_RESULTS) are found before that time limit.

#### **Parameters**

Including parameters is not necessary when using this command. A parameter has no effect on the outcome of the inquiry.

### **Possible Return Values**

- (0) Successful Inquiry Procedure
- · (-1) BTPS ERROR INVALID PARAMETER
- (-2) BTPS ERROR INVALID BLUETOOTH STACK ID
- · (-57) BTPS ERROR DEVICE HCI ERROR
- (-58) BTPS ERROR INVALID MODE

#### **API Call**

GAP\_Perform\_Inquiry(BluetoothStackID, itGeneralInquiry, 0, 0, 10, MAX\_INQUIRY\_RESULTS, GAP\_Event\_Callback, (unsigned long) NULL)

### **API Prototype**

int BTPSAPI GAP\_Perform\_Inquiry(unsigned int BluetoothStackID, GAP\_Inquiry\_Type\_t GAP\_Inquiry\_Type, unsigned int MinimumPeriodLength, unsigned intMaximumPeriodLength, unsigned int InquiryLength, unsigned int MaximumResponses, GAP\_Event\_Callback\_t GAP\_Event\_Callback, unsigned long CallbackParameter)

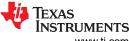

Gap Commands Vww.ti.com

### **Description of API**

This function is provided to allow a mechanism for starting an Inquiry Scan Procedure. The first parameter to this function is the Bluetooth Protocol Stack of the Bluetooth Device that is to perform the inquiry. The second parameter is the type of inquiry to perform. The third and fourth parameters are the Minimum and Maximum Period Lengths which are specified in seconds (only valid in case a Periodic Inquiry is to be performed). The fifth parameter is the Length of Time to perform the Inquiry, specified in seconds. The sixth parameter is the Number of Responses to wait for. The final two parameters represent the Callback Function (and parameter) that is to be called when the specified inquiry has completed. This function returns zero if successful, or a negative return error code if an inquiry was unable to be performed. Only ONE inquiry can be performed at any given time. Calling this function fails if an outstanding inquiry is in progress. The caller can call the GAP\_Cancel\_Inquiry() function to cancel a currently executing inquiry procedure.

The Minimum and Maximum Inquiry Parameters are optional and, if specified, represent the Minimum and Maximum Periodic Inquiry Periods. The called must set BOTH of these values to zero if a simple InquiryProcedure is used (Non-Periodic). If these two parameters are specified, then these two parameters must satisfy the following formula:

MaximumPeriodLength > MinimumPeriodLength > InquiryLength

# 5.3 Display Inquiry List

### **Description**

The DisplayInquiryList command exists to display the current Inquiry List with indexes. This command is useful for when a user has forgotten the Inquiry Index for a particular Bluetooth Device the user wants to interact with. This function returns zero on a successful execution and a negative value on all errors. The command requires that a valid BluetoothStack ID exists before running and must be called after using the Inquiry command, since the list is empty without already discovering devices.

#### **Parameters**

Including parameters is not necessary when using this command. A parameter has no effect on the outcome of the Inquiry List displayed.

#### **Possible Return Values**

- (0) Successful Display of the Inquiry List
- (-8) INVALID STACK ID ERROR

### 5.4 Pair

### **Description**

The Pair command is responsible for initiating bonding with a remote Bluetooth Device. The function returns zero on a successful execution and a negative value on all errors. A Bluetooth Stack ID must exist before attempting to pair and the device must not already be connected to any device (including the one the device tries to pair with). Please note that the use of the Inquiry command before calling Pair is necessary to connect to a remote device. Both general and dedicated bonding are supported.

#### **Parameters**

The Pair command requires one or two parameters with specific values to work successfully. The first parameter is the Inquiry Index of the remote Bluetooth Device. This parameter is always necessary. This can be found after an Inquiry or displayed when the command DisplayInquiryList is used. If the desired remote Device does not appear in the list, the pair cannot take place. The second parameter is the bonding type used for the pairing procedure. This is an optional parameter which is only required if General Bonding is needed for the connection. This must be specified as either 0 (for Dedicated Bonding) or 1 (for General Bonding). If only one parameter is given, the Bonding Type is Dedicated Bonding.

www.ti.com Gap Commands

#### **Command Call Examples**

- "Pair 5 0" Attempts to pair with the remote Device at the fifth Inquiry Index using Dedicated Bonding.
- "Pair 5" Is the exact same as the above example. If no parameters, the Bonding Type is Dedicated.
- "Pair 8 1" Attempts to pair with the remote Device at the eighth Inquiry Index using General Bonding.

#### **Possible Return Values**

- (0) Successful Pairing
- (-2) BTPS ERROR INVALID BLUETOOTH STACK ID
- (-1) BTPS\_ERROR\_INVALID\_PARAMETER
- (-59) BTPS\_ERROR\_ADDING\_CALLBACK\_INFORMATION
- (-8) BTPS\_ERROR\_DEVICE\_HCI\_ERROR

#### **API Call**

GAP\_Initiate\_Bonding(BluetoothStackID, InquiryResultList[(TempParam->Params[0].intParam - 1)], BondingType, GAP\_Event\_Callback, (unsigned long)0)

### **API Prototype**

int BTPSAPI GAP\_Initiate\_Bonding(unsigned int BluetoothStackID, BD\_ADDR\_t BD\_ADDR, GAP\_Bonding\_Type\_t GAP\_Bonding\_Type, GAP\_Event\_Callback\_tGAP\_Event\_Callback, unsigned long CallbackParameter)

### **Description of API**

This function is provided to allow a means to Initiate a Bonding Procedure. This function can perform both General and Dedicated Bonding based upon the type of Bonding requested. This function accepts as input, the Bluetooth Protocol Stack ID of the Local Bluetooth Device that is performing the Bonding, the Remote Bluetooth address of the Device to Bond with, the type of bonding to perform, and the GAP Event Callback Information that is used to handle Authentication Events that follow if this function is successful. If this function is successful, then all further information is returned through the Registered GAP Event Callback. Please note that if this function returns successfully, it does NOT mean that the Remote Device has successfully Bonded with the Local Device, ONLY that the Remote Device Bonding Process has been started. This function will only succeed if a Physical DisplayInquiryList Pair Connection to the specified Remote Bluetooth Device does NOT already exist. This function will connect to the Bluetooth Device and begin the Bonding Process.

If General Bonding is specified and the link is maintained, then the connection is NOT terminated until the GAP\_End\_Bonding function is called. This allows any higher level initialization that is needed on he same physical link.

If Dedicated Bonding is performed, then the Link is terminated automatically when the Authentication Process has completed. Due to the asynchronous nature of this process, the GAP Event Callback that is specified informs the caller of any Events and/or Data that is part of the Authentication Process. The GAP\_Cancel\_Bonding function can be called at any time to end the Bonding Process and terminate the link (regardless of which Bonding method is being performed). When using General Bonding, if an L2CAP Connectionis established over the Bluetooth Link that was initiated with this function, the Bluetooth Protocol Stack CAN or CAN NOT terminate the Physical Link when (and if) an L2CAPDisconnect Request (or Response) is issued. If this occurs, then calling the GAP\_End\_Bonding function has no effect (the GAP\_End\_Bonding function returns an error code in this case).

### 5.5 End Pairing

#### **Description**

The EndPairing command is responsible for ending a previously initiated bonding session with a remote device. The function returns zero on a successful execution and a negative value on all errors. A Bluetooth Stack ID must exist before attempting to end pairing and the device must already be connected to a remote device. Please note that the use of the Pair and Inquiry commands before calling EndPairing are necessary to disconnect from a remote device.

Gap Commands www.ti.com

### **Parameters**

The EndPairing command requires one parameter which is the Inquiry Index of the Remote Bluetooth Device. This value can be found after an Inquiry or displayed when the commandDisplayInquiryList is used. This is the same value as the first parameter used in the Pair command, unless a new Inquiry has been called after pairing. If this is the case, find the Bluetooth Address of the Device used in the Pair command.

### **Command Call Examples**

- "EndPairing 5" Attempts to end pairing with the remote Device at the fifth Inquiry Index.
- "EndPairing 8" Attempts to end pairing with the remote Device at the eighth Inquiry Index.

#### **Possible Return Values**

- (0) Successful End Pairing
- (-2)BTPS\_ERROR\_INVALID\_BLUETOOTH\_STACK\_ID
- (-1)BTPS ERROR INVALID PARAMETER
- (-58)BTPS ERROR INVALID MODE
- (-4) FUNCTION ERROR
- (-6) INVALID\_PARAMETERS\_ERROR
- (-8) INVALID\_STACK\_ID\_ERROR

#### API Call

GAP\_End\_Bonding(BluetoothStackID, InquiryResultList[(TempParam->Params[0].intParam - 1)])

### **API Prototype**

int BTPSAPI GAP Initiate Bonding(unsigned int BluetoothStackID, BD ADDR t BD ADDR, GAP\_Bonding\_Type\_t GAP\_Bonding\_Type, GAP\_Event\_Callback\_tGAP\_Event\_Callback, unsigned long CallbackParameter)

### **Description of API**

This function is provided to allow a means to terminate a connection that was established via a call to the GAP Initiate\_Bonding function (that specified general bonding as the bonding type to perform). This function has NO effect if the bonding procedure was initiated using dedicated bonding (or the Device is already disconnected). This function accepts the BluetoothDevice address of the remote Bluetooth Device that was specified to be bonded with (general bonding). This function terminates the ACL connection that was established. NO GAP Event Callbacks are issued to the GAP Event Callback that was specified in the original GAP\_Initiate\_Bonding function call (if this function returns successfully).

### 5.6 PIN Code Response

#### Description

The PINCodeResponse command is responsible for issuing a GAP Authentication Response with a PIN Code value specified via the input parameter. This function returns zero on a successful execution and a negative value on all errors. A Bluetooth Stack ID must exist before attempting to call this function. The Device must also be in the middle of an on-going Pairing operation that was started by the local Device or a remote Device.

#### **Parameters**

The PINCodeResponse command requires one parameter which is the PIN Code used for authenticating the connection. This is a string value which can be up to 16 digits long. The initiator of the Pairing sees a message displayed during the Pairing Procedure to call this command. A responder receives a message to call this command after the initiator has put in the PIN Code.

### **Command Call Examples**

"PINCodeResponse 1234" Attempts to set the PIN Code to "1234."

www.ti.com Gap Commands

 "PINCodeResponse 5921302312564542 Attempts to set the PIN Code to "5921302312564542." This value represents the longest PIN Code value of 16 digits.

### **Possible Return Values**

- (0) Successful PIN Code Response
- (-4) FUNCTION\_ERROR
- (-6) INVALID PARAMETERS ERROR
- (-8) INVALID\_STACK\_ID\_ERROR
- (-2) BTPS ERROR INVALID BLUETOOTH STACK ID
- (-1) BTPS ERROR INVALID PARAMETER
- (-57) BTPS\_ERROR\_DEVICE\_HCI\_ERROR

#### **API Call**

GAP\_Authentication\_Response(BluetoothStackID, CurrentRemoteBD\_ADDR, &GAP\_Authentication\_Information)

### **API Prototype**

int BTPSAPI GAP\_Authentication\_Response(unsigned int BluetoothStackID, BD\_ADDR\_t BD\_ADDR, GAP\_Authentication\_Information\_t \*GAP\_Authentication\_Information)

### **Description of API**

This function is provided to allow a mechanism for the local Device to respond to GAP authentication events. This function is used to specify the authentication information for the specified Bluetooth Device. This function accepts as input, the Bluetooth protocol stack ID of the Bluetooth Device that has requested the authentication action, and the authentication response information (specified by the caller).

### 5.7 Pass Key Response

### **Description**

The PassKeyResponse command is responsible for issuing a GAP Authentication Response with a Pass Key value via the input parameter. This function returns zero on a successful execution and a negative value on all errors. A Bluetooth Stack ID must exist before attempting to call this function. The Device must also be in the middle of an on-going pairing operation that was started by the local device or a remote device.

#### **Parameters**

The PassKeyResponse command requires one parameter which is the Pass Key used for authenticating the connection. This is a string value which can be up to 6 digits long (with a value between 0 and 999999.)

### Command Call Examples

- "PassKeyResponse 1234" Attempts to set the Pass Key to "1234."
- "PassKeyResponse 999999" Attempts to set the Pass Key to "999999." This value represents the longest Pass Key value of 6 digits.

#### **Possible Return Values**

- (0) Successful Pass Key Response
- (-4) FUNCTION ERROR
- (-6) INVALID PARAMETERS ERROR
- (-8) INVALID STACK ID ERROR
- (-2) BTPS ERROR INVALID BLUETOOTH STACK ID
- (-1) BTPS ERROR INVALID PARAMETER
- · (-57) BTPS ERROR DEVICE HCI ERROR

#### **API Call**

GAP\_Authentication\_Response(BluetoothStackID, CurrentRemoteBD\_ADDR, &GAP\_Authentication\_Information)

## **API Prototype**

int BTPSAPI GAP\_Authentication\_Response(unsigned int BluetoothStackID, BD\_ADDR\_t BD\_ADDR, GAP\_Authentication\_Information\_t \*GAP\_Authentication\_Information)

### **Description of API**

This function is provided to allow a mechanism for the local Device to respond to GAP authentication events. This function is used to specify the authentication information for the specified Bluetooth Device. This function accepts as input, the Bluetooth protocol stack ID of the Bluetooth Device that has requested the authentication action, and the authentication response information (specified by the caller).

# 5.8 User Confirmation Response

### Description

The UserConfirmationResponse command is responsible for issuing a GAP Authentication Response with a User Confirmation value via the input parameter. This function returns zero on a successful execution and a negative value on all errors. A Bluetooth Stack ID must exist before attempting to call this function. The Device must also be in the middle of an on-going pairing operation that was started by the local device or a remote device.

#### **Parameters**

The UserConfirmationResponse command requires one parameter which is the User Confirmation value used for authenticating the connection. This is an integer value that must be either 1, to confirm the connection, or 0 to NOT confirm the authentication and stop the Pairing Procedure.

### **Command Call Examples**

- "UserConfirmationResponse 0" Attempts to decline the connection made with a remote Bluetooth Device and cancels the Authentication Procedure.
- "UserConfirmationResponse 1" Attempts to accept the connection made with a remote Bluetooth Device and confirm the Authentication Procedure.

#### **Possible Return Values**

- (0) Successful User Confirmation Response
- (-4) FUNCTION ERROR
- (-6) INVALID PARAMETERS ERROR
- (-8) INVALID STACK ID ERROR
- (-2) BTPS ERROR INVALID BLUETOOTH STACK ID
- (-1) BTPS ERROR INVALID PARAMETER
- (-57) BTPS\_ERROR\_DEVICE\_HCI\_ERROR

### **API Call**

GAP\_Authentication\_Response(BluetoothStackID, CurrentRemoteBD\_ADDR, &GAP\_Authentication\_Information)

#### **API Prototype**

int BTPSAPI GAP\_Authentication\_Response(unsigned int BluetoothStackID, BD\_ADDR\_t BD\_ADDR, GAP\_Authentication\_Information\_t \*GAP\_Authentication\_Information)

www.ti.com Gap Commands

### **Description of API**

This function is provided to allow a mechanism for the local Device to respond to GAP authentication events. This function is used to specify the authentication information for the specified Bluetooth Device. This function accepts as input, the Bluetooth protocol stack ID of the Bluetooth Device that has requested the authentication action, and the authentication response information (specified by the caller).

### 5.9 Set Discoverability Mode

#### **Description**

The SetDiscoverabilityMode command is responsible for setting the Discoverability Mode of the local Device. This command returns zero on successful execution and a negative value on all errors. A Bluetooth Stack ID must exist before attempting to call this function. If setting the device as Limited Discoverable, the device is discoverable for 60 seconds; a GeneralDiscoverable device is always discoverable.

### **Parameters**

This command requires only one parameter which is an integer value that represents a Discoverability Mode. This value must be specified as 0 (for Non-Discoverable Mode), 1 (for Limited Discoverable Mode), or 2 (for General Discoverable Mode).

### **Command Call Examples**

- "SetDiscoverabilityMode 0" Attempts to change the Discoverability Mode of the Local Device to Non-Discoverable.
- "SetDiscoverabilityMode 1" Attempts to change the Discoverability Mode of the Local Device to Limited Discoverable.
- "SetDiscoverabilityMode 2" Attempts to change the Discoverability Mode of the Local Device to General Discoverable.

#### **Possible Return Values**

- (0) Successfully Set Discoverability Mode
- (-4) FUNCTION ERROR
- (-6) INVALID PARAMETERS ERROR
- (-8) INVALID STACK ID ERROR
- (-2) BTPS ERROR INVALID BLUETOOTH STACK ID
- (-5) BTPS ERROR GAP NOT INITIALIZED
- (-58) BTPS ERROR INVALID MODE
- (-57) BTPS ERROR DEVICE HCI ERROR
- (-64) BTPS ERROR INTERNAL ERROR
- · (-1) BTPS ERROR INVALID PARAMETER

#### **API Call**

GAP\_Set\_Discoverability\_Mode(BluetoothStackID, DiscoverabilityMode, (DiscoverabilityMode == dmLimitedDiscoverableMode)?60:0)

# **API Prototype**

int BTPSAPI GAP\_Set\_Discoverability\_Mode(unsigned int BluetoothStackID, GAP\_Discoverability\_Mode\_t GAP\_Discoverability\_Mode, unsigned int Max\_Discoverable\_Time)

### **Description of API**

This function is provided to set the discoverability mode of the local Bluetooth Device specified by the Bluetooth Protocol Stack that is specified by the Bluetooth protocol stack ID. The second parameter specifies the discoverability mode to place the local Bluetooth Device into, and the third parameter specifies the length of time (in seconds) that the local Bluetooth Device is placed into the specified discoverable mode (if mode is not

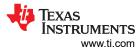

specified as non-discoverable). At the end of this time (provided the time is not infinite), the local Bluetooth Device returns to non-discoverable mode.

# 5.10 Set Connectability Mode

### Description

The SetConnectabilityMode command is responsible for setting the Connectability Mode of the local Device. This command returns zero on successful execution and a negative value on all errors. A Bluetooth Stack ID must exist before attempting to call this function.

#### **Parameters**

This command requires only one parameter which is an integer value that represents a Discoverability Mode. This value must be specified as 0 (for Non-Connectable) or 1 (for Connectable).

### **Command Call Examples**

- "SetConnectabilityMode 0" Attempts to set the Local Device's Connectability Mode to Non-Connectable.
- "SetConnectabilityMode 1" Attempts to set the Local Device's Connectability Mode to Connectable.

### **Possible Return Values**

- (0) Successfully Set Connectability Mode
- (-4) FUNCTION\_ERROR
- (-6) INVALID\_PARAMETERS\_ERROR
- (-8) INVALID STACK ID ERROR
- (-2) BTPS ERROR INVALID BLUETOOTH STACK ID
- (-5) BTPS ERROR GAP NOT INITIALIZED
- (-58) BTPS ERROR INVALID MODE
- (-57) BTPS ERROR DEVICE HCI ERROR

### **API Call**

GAP Set Connectability Mode(BluetoothStackID, ConnectableMode)

#### **API Prototype**

int BTPSAPI GAP\_Set\_Connectability\_Mode(unsigned int BluetoothStackID, GAP\_Connectability\_Mode\_t GAP\_Connectability\_Mode)

### **Description of API**

This function is provided to set the connectability mode of the local Bluetooth Device specified by the Bluetooth protocol stack that is specified by the Bluetooth protocol stack ID. The second parameter specifies the connectability mode to place the local Bluetooth Device into.

### 5.11 Set Pairability Mode

#### **Description**

The SetPairabilityMode command is responsible for setting the Pairability Mode of the local Device. This command returns zero on successful execution and a negative value on all errors. A Bluetooth Stack ID must exist before attempting to call this function.

#### **Parameters**

This command requires only one parameter which is an integer value that represents a Pairability Mode. This value must be specified as 0 (for Non-Pairable), 1 (for Pairable), or 2 (for Secure Simple Pairing).

www.ti.com Gap Commands

### **Command Call Examples**

- "SetPairabilityMode 0" Attempts to set the Pairability Mode of the Local Device to Non-Pairable.
- "SetPairabilityMode 1" Attempts to set the Pairability Mode of the Local Device to Pairable.
- "SetPairabilityMode 2" Attempts to set the Pairability Mode of the Local Device to Secure Simple Pairing.

#### **Possible Return Values**

- · (0) Successfully Set Pairability Mode
- (-4) FUNCTION ERROR
- (-6) INVALID PARAMETERS ERROR
- (-8) INVALID STACK ID ERROR
- (-2) BTPS\_ERROR\_INVALID\_BLUETOOTH\_STACK\_ID
- (-5) BTPS ERROR GAP NOT INITIALIZED
- (-58) BTPS\_ERROR\_INVALID\_MODE

#### **API Call**

GAP\_Set\_Pairability\_Mode(BluetoothStackID, PairabilityMode)

### **API Prototype**

int BTPSAPI GAP\_Set\_Pairability\_Mode(unsigned int BluetoothStackID, GAP\_Pairability\_Mode\_t GAP\_Pairability\_Mode)

## **Description of API**

This function is provided to set the pairability mode of the local Bluetooth Device. The second parameter specifies the pairability mode to place the local Bluetooth Device into. If secure simple pairing (SSP) pairing mode is specified, then SSP \*MUST\* be used for all pairing operations. The device can be placed into non pairable mode after this, however, if pairing is re-enabled, than the device \*MUST\* be set to pairable with SSP enabled.

### 5.12 Change Simple Pairing Parameters

### Description

The ChangeSimplePairingParameters command is responsible for changing the Secure Simple Pairing Parameters that are exchanged during the Pairing procedure when Secure SimplePairing (Security Level 4) is used. This function returns zero on a successful execution and a negative value on all errors. A Bluetooth Stack ID must exist before attempting to call this function. The IOCapability and MITMProtection values are stored in static global variables which are used for Secure Simple Pairing.

#### **Parameters**

This command requires two parameters which are the I/O Capability and the MITM Requirement. The first parameter must be specified as 0 (for Display Only), 1 (for Display Yes/No), 2(for Keyboard Only), or 3 (for No Input/Output). The second parameter must be specified as 0 (for No MITM) or 1 (for MITM required).

### **Command Call Examples**

- "ChangeSimplePairingParameters 3 0" Attempts to set the I/O Capability to No Input/Output and turns off MITM Protection.
- "ChangeSimplePairingParameters 2 1" Attempts to set the I/O Capability to Keyboard Only and activates MITM Protection.
- "ChangeSimplePairingParameters 1 1" Attempts to set the I/O Capability to Display Yes/No and activates MITM Protection.

### **Possible Return Values**

(0) Successfully Pairing Parameters Change

- (-6) INVALID PARAMETERS ERROR
- (-8) INVALID STACK ID ERROR

### 5.13 Get Local Address

### Description

The GetLocalAddress command is responsible for querying the Bluetooth Device Address of the local Bluetooth Device. This function returns zero on a successful execution and a negative value on all errors. A Bluetooth Stack ID must exist before attempting to call this function.

#### **Parameters**

Including parameters is not necessary when using this command. A parameter has no effect on the outcome of the query.

#### **Possible Return Values**

- · (0) Successfully Query Local Address
- (-1) BTPS\_ERROR\_INVALID\_PARAMETER
- (-2) BTPS\_ERROR\_INVALID\_BLUETOOTH\_STACK\_ID
- (-8) INVALID STACK ID ERROR
- (-4) FUNCTION ERROR

#### **API Call**

GAP Query Local BD ADDR(BluetoothStackID, &BD ADDR)

# **API Prototype**

int BTPSAPI GAP Query Local BD ADDR(unsigned int BluetoothStackID, BD ADDR t \*BD ADDR)

### **Description of API**

This function is responsible for querying (and reporting) the Device address of the local Bluetooth Device. The second parameter is a pointer to a buffer that is to receive the device address of the local Bluetooth Device. If this function is successful, the buffer that the BD\_ADDR parameter points to is filled with the device address read from the local Bluetooth Device. If this function returns a negative value, then the device address of the local Bluetooth Device was NOT able to be queried (error condition).

#### 5.14 Set Local Name

#### **Description**

The SetLocalName command is responsible for setting the name of the local Bluetooth Device to a specified name. This function returns zero on a successful execution and a negative value on all errors. A Bluetooth Stack ID must exist before attempting to call this function.

# **Parameters**

One parameter is necessary for this command. The specified device name must be the only parameter.

#### Note

Do not add spaces to the name or only the first section of the name is set.

#### **Command Call Examples**

- "SetLocalName New\_Bluetooth\_Device\_Name" Attempts to set the Local Device Name to "New Bluetooth Device Name."
- "SetLocalName New Bluetooth Device Name" attempts to set the Local Device Name to "New Bluetooth Device Name" but only sets the first parameter, which makes the LocalDevice Name "New."

www.ti.com Gap Commands

"SetLocalName MSP430" Attempts to set the Local Device Name to "MSP430."

#### **Possible Return Values**

- (0) Successfully Set Local Device Name
- (-1) BTPS ERROR INVALID PARAMETER
- (-2) BTPS\_ERROR\_INVALID\_BLUETOOTH\_STACK\_ID
- (-8) INVALID\_STACK\_ID\_ERROR
- (-4) FUNCTION\_ERROR
- (-57) BTPS\_ERROR\_DEVICE\_HCI\_ERROR

#### **API Call**

GAP Set Local Device Name(BluetoothStackID, TempParam->Params[0].strParam)

### **API Prototype**

int BTPSAPI GAP\_Set\_Local\_Device\_Name(unsigned int BluetoothStackID, char \*Name)

### **Description of API**

This function is provided to allow the changing of the device name of the local Bluetooth Device. The name parameter must be a pointer to a NULL terminated ASCII string of at most MAX\_NAME\_LENGTH (not counting the trailing NULL terminator). This function returns zero if the local device name was successfully changed, or a negative return error code if there was an error condition.

### 5.15 Get Local Name

### **Description**

This function is responsible for querying the name of the local Bluetooth Device. This function returns zero on a successful execution and a negative value on all errors. A Bluetooth StackID must exist before attempting to call this function.

### **Parameters**

Including parameters is not necessary when using this command. A parameter has no effect on the outcome of the query.

#### **Possible Return Values**

- (0) Successfully Queried Local Device Name
- (-8) INVALID STACK ID ERROR
- (-4) FUNCTION ERROR
- (-2) BTPS ERROR INVALID BLUETOOTH STACK ID
- · (-1) BTPS ERROR INVALID PARAMETER
- (-57) BTPS ERROR DEVICE HCI ERROR
- · (-65) BTPS ERROR INSUFFICIENT BUFFER SPACE

# API Call

GAP Query Local Device Name(BluetoothStackID, 257, (char \*)LocalName)

#### **API Prototype**

int BTPSAPI GAP\_Query\_Local\_Device\_Name(unsigned int BluetoothStackID, unsigned int NameBufferLength, char \*NameBuffer)

Gap Commands www.ti.com

# **Description of API**

This function is responsible for querying (and reporting) the user friendly name of the local Bluetooth Device. The final parameters to this function specify the buffer and buffer length of the buffer that is to receive the local device name. The NameBufferLength parameter must be at least (MAX NAME LENGTH+1) to hold the maximum allowable device name (plus a single character to hold the NULL terminator). If this function is successful, this function returns zero, and the buffer that NameBuffer points to is filled with a NULL terminatedASCII representation of the local device name. If this function returns a negative value, then the local device name was NOT able to be queried (error condition).

### 5.16 Set Class of Device

### Description

The SetClassOfDevice command is responsible for setting the class of device of the local Bluetooth Device to a class of device value. This function returns zero on a successful execution and a negative value on all errors. A Bluetooth Stack ID must exist before attempting to call this function.

### **Parameters**

The only parameter needed is the new class of device value. Start the value with "0x" and use a six digit value after that. If this is not done, the class of device written is assumed decimal and is converted to hexadecimal format and changes the values given.

### **Command Call Examples**

- "SetClassOfDevice 0x123456" Attempts to set the Class of Device for the local Bluetooth Device to "0x123456."
- "SetClassOfDevice 123456" Attempts to set the Class of Device for the local Bluetooth Device to "0x01E240" which is equivalent to the decimal value of 123456.

#### **Possible Return Values**

- (0) Successfully Set Local Class of Device
- (-57) BTPS ERROR DEVICE HCI ERROR
- (-2) BTPS ERROR INVALID BLUETOOTH STACK ID
- (-8) INVALID STACK ID ERROR
- (-4) FUNCTION ERROR
- (-5) BTPS ERROR GAP NOT INITIALIZED

### **API Call**

GAP Set Class of Device(BluetoothStackID, Class of Device)

#### API Prototype

int BTPSAPI GAP Set Class Of Device(unsigned int BluetoothStackID, Class of Device t Class of Device)

### **Description of API**

This function is provided to allow the changing of the class of device of the local Bluetooth Device. The Class of Device parameter represents the class of device value that is to be written to the local Bluetooth Device. This function returns zero if the class of device was successfully changed, or a negative return error code if there was an error condition.

www.ti.com Gap Commands

#### 5.17 Get Class of Device

# **Description**

The GetClassOfDevice command is responsible for querying the Bluetooth Class of Device of the local Bluetooth Device. This function returns zero on a successful execution and anegative value on all errors. A Bluetooth Stack ID must exist before attempting to call this function.

#### **Parameters**

Including parameters is not necessary when using this command. A parameter has no effect on the outcome of the query.

#### **Possible Return Values**

- (0) Successfully Queried Local Class of Device
- (-57) BTPS ERROR DEVICE HCI ERROR
- · (-2) BTPS ERROR INVALID BLUETOOTH STACK ID
- (-8) INVALID STACK ID ERROR
- (-4) FUNCTION ERROR
- (-1) BTPS\_ERROR\_INVALID\_PARAMETER

### **API Call**

GAP Query Class Of Device(BluetoothStackID, &Class of Device)

### **API Prototype**

int BTPSAPI GAP\_Query\_Class\_Of\_Device(unsigned int BluetoothStackID, Class\_of\_Device\_t \*Class\_of\_Device)

### **Description of API**

This function is responsible for querying (and reporting) the class of device of the local Bluetooth Device. The second parameter is a pointer to a class of device buffer that is to receive the Bluetooth class of device of the local device. If this function is successful, this function returns zero, and the buffer that Class\_Of\_Device points to is filled with the class of device read from the local Bluetooth Device. If there is an error, this function returns a negative value, and the class of device of the local Bluetooth Device is NOT copied into the specified input buffer.

### 5.18 Get Remote Name

### **Description**

The GetRemoteName command is responsible for querying the Bluetooth Device Name of a remote device. This function returns zero on a successful execution and a negative value on all errors. The command requires that a valid Bluetooth Stack ID exists before running and is called after using the Inquiry command. The DisplayInquiryList command is useful in this situation to find which remote device goes with which Inquiry Index.

#### **Parameters**

The GetRemoteName command requires one parameter which is the Inquiry Index of the Remote Bluetooth Device. This value can be found after an Inquiry or displayed when the command DisplayInquiryList is used.

### **Command Call Examples**

- "GetRemoteName 5" Attempts to query the Device Name for the Remote Device that is at the fifth Inquiry Index.
- "GetRemoteName 8" Attempts to query the Device Name for the Remote Device that is at the eighth Inquiry Index.

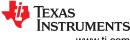

Gap Commands Www.ti.com

### **Possible Return Values**

- (0) Successfully Queried Remote Name
- (-6) INVALID PARAMETERS ERROR
- (-4) FUNCTION ERROR
- (-8) INVALID STACK ID ERROR
- (-2) BTPS\_ERROR\_INVALID\_BLUETOOTH\_STACK\_ID
- (-1) BTPS ERROR INVALID PARAMETER
- (-59) BTPS ERROR ADDING CALLBACK INFORMATION
- (-57) BTPS\_ERROR\_DEVICE\_HCI\_ERROR

#### **API Call**

GAP\_Query\_Remote\_Device\_Name(BluetoothStackID, InquiryResultList[(TempParam->Params[0].intParam – 1)], GAP\_Event\_Callback, (unsigned long)0)

### **API Prototype**

int BTPSAPI GAP\_Query\_Remote\_Device\_Name(unsigned int BluetoothStackID, BD\_ADDR\_t BD\_ADDR, GAP\_Event\_Callback\_t GAP\_Event\_Callback, unsigned longCallbackParameter)

# **Description of API**

This function is provided to allow a mechanism to query the user-friendly Bluetooth Device name of the specified remote Bluetooth Device. This function accepts as input the BluetoothDevice address of the remote Bluetooth Device to query the name of and the GAP event callback information that is to be used when the remote Device name process has completed. This function returns zero if successful, or a negative return error code if the remote name request was unable to be submitted. If this function returns success, then the caller is notified via the specified callback when the remote name information has been determined (or there was an error). This function cannot be used to determine the user-friendly name of the localBluetooth Device. The GAP\_Query\_Local\_Name function cannot be used to query the user-friendly name of the local Bluetooth Device. Because this function is asynchronous in nature (specifying a remote Device address), this function notifies the caller of the result via the specified callback. The caller is free to cancel the remote name request at any time by issuing the GAP\_Cancel\_Query\_Remote\_Name function and specifying the Bluetooth Device address of the Bluetooth Device that was specified in the original call to this function. Please note that when the callback is cancelled, the operation issues a cancellation attempt, then the callback is cancelled (i.e. the GAP module can still perform the remote name request, but no callback is ever issued).

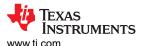

# **6 Human Interface Demo Profile**

### 6.1 Host

#### 6.1.1 Connect Remote HID Device

### **Description**

The following function is responsible for Connecting to a Remote HID Device. This function returns zero on successful execution and a negative value on all errors.

#### **Parameters**

This command takes Inquiry Index number to work which can be found using the DisplayInquiryList command after an Inquiry has been completed.

#### **Possible Return Values**

- · (0)HID Connect Remote Device: Function Successful
- (-4) FUNCTION ERROR
- (-6)INVALID PARAMETERS ERROR
- (-8) INVALID\_STACK\_ID\_ERROR
- (-103)BTPS ERROR FEATURE NOT AVAILABLE
- (-1000)BTHID ERROR INVALID PARAMETER
- (-1001)BTHID\_ERROR\_NOT\_INITIALIZED
- (-1002)BTHID\_ERROR\_INVALID\_BLUETOOTH\_STACK\_ID
- · (-1004)BTHID ERROR INSUFFICIENT RESOURCES

#### **API Call**

HID\_Connect\_Remote\_Device(BluetoothStackID, InquiryResultList[(TempParam->Params->intParam-1)], &HIDConfiguration, HID\_Event\_Callback, 0)

#### API Prototype

int BTPSAPI HID\_Connect\_Remote\_Device(unsigned int BluetoothStackID, BD\_ADDR\_t BD\_ADDR, HID\_Configuration\_t \*HIDConfiguration, HID\_Event\_Callback\_tEventCallback, unsigned long CallbackParameter)

### **Description of API**

The following function is responsible for opening a connection to a Remote HID Device on the Specified Bluetooth Device. This function accepts as the first parameter the Bluetooth StackID of the Bluetooth Stack which opens the HID Connection. The second parameter specifies the Board Address (NON NULL) of the Remote Bluetooth Device to connect with. The third parameter to this function is the HID Configuration Specification to be used in the negotiation of the L2CAP Channels associated with this Device Client. The final two parameters specify the HID Event Callback function and Callback Parameter, respectively, of the HID Event Callback that is to process any further events associated with this Device Client. This function returns a non-zero, positive, value if successful, or a negative return error code if this function is unsuccessful. If this function is successful, the return value represents the HID ID that can be passed to all other functions that require this. Once a Connection is opened to a Remote Device, this can only be closed via a call to the HID\_Close\_Connection() function (passing in the return value from a successful call to this function as the HID ID input parameter.)

### 6.1.2 Close Connection

#### Description

The following function is responsible for closing any ongoing connection. This function returns zero on successful execution and a negative value on all errors.

#### **Parameters**

Including parameters is not necessary when using this command. A parameter has no effect on the outcome of the close command.

#### **Possible Return Values**

- (0) HID Close Connection: Function Successful
- (-4) FUNCTION\_ERROR
- (-8) INVALID STACK ID ERROR
- (-1000)BTHID ERROR INVALID PARAMETER
- (-1001)BTHID ERROR NOT INITIALIZED
- (-1002)BTHID ERROR INVALID BLUETOOTH STACK ID
- (-1004)BTHID ERROR INSUFFICIENT RESOURCES
- (-1005)BTHID\_ERROR\_INVALID\_OPERATION
- (-1006)BTHID ERROR REQUEST OUTSTANDING

#### **API Call**

HID Close Connection(BluetoothStackID, HIDID)

### **API Prototype**

int BTPSAPI HID\_Close\_Connection(unsigned int BluetoothStackID, unsigned int HIDID)

### **Description of API**

The following function is responsible for closing a HID connection established through a connection made to a Registered Server or a connection that was made by calling either the HID\_Open\_Remote\_Device() or HID\_Open\_Remote\_Host() functions. This function accepts as input the Bluetooth Stack ID of the Bluetooth Protocol Stack that the HID ID specified by the Second Parameter is valid for. This function returns zero if successful, or a negative return error code if an error occurred. Note that if this function is called with the HID ID of a Local Server, the Server remains registered but the connection associated with the specified HID ID is closed.

### 6.1.3 Control Request

### **Description**

The following function is responsible for sending a HID\_CONTROL Transaction to the remote entity. This function returns zero on successful execution and a negative value on all errors.

#### **Parameters**

The Control Operation, 0= hcNop, 1= hcHardReset, 2= hcSoftReset, 3= hcSuspend, 4=hcExitSuspend,5=hcVirtualCableUnplug parameter is necessary if the device is a host. Parameters are not necessary when using this command if the device is not a host because a parameter has no effect on the outcome of ControlRequest.

### **Possible Return Values**

- (0) HID Control Request: Function Successful
- (-4) FUNCTION\_ERROR
- (-6)INVALID PARAMETERS ERROR
- (-8) INVALID\_STACK\_ID\_ERROR
- (-1000)BTHID\_ERROR\_INVALID\_PARAMETER
- (-1001)BTHID ERROR NOT INITIALIZED
- (-1002)BTHID\_ERROR\_INVALID\_BLUETOOTH\_STACK\_ID
- (-1005)BTHID\_ERROR\_INVALID\_OPERATION
- (-1006)BTHID\_ERROR\_REQUEST\_OUTSTANDING

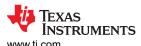

#### **API Call**

HID\_Control\_Request(BluetoothStackID, HIDID, (HID\_Control\_Operation\_Type\_t)((!IsHost)? (hcVirtualCableUnplug):(TempParam->Params->intParam)))

## **API Prototype**

int BTPSAPI HID\_Control\_Request (unsigned int BluetoothStackID, unsigned int HIDID, HID\_Control\_Operation\_Type\_t ControlOperation)

### **Description of API**

The following function is responsible for Sending a HID\_CONTROL transaction to the remote side. This function accepts as input the Bluetooth Stack ID of the Bluetooth Stack which is to send the request and the HID ID for which the Connection has been established. The third parameter is the Control Operation . This function returns zero if successful,or a negative return error code if there as an error.

#### Note

Control Channel Transfers normally consist of two phases, a request by the host and a response by the device. However, HID Control transactions require no response phase. Note that HID Control Requests are not allowed while other transactions are being processed unless the Control Operation Type is hcVirtualCableUnplug which can be sent at any time.

# 6.1.4 Get Report Request

### **Description**

The following function is responsible for sending a GET\_REPORT Transaction to the remote HID Device. This function returns zero on successful execution and a negative value on all errors.

### **Parameters**

This function required three or four parameters. The first is size, 0 = grSizeOfReport, 1 = grUseBufferSize, the second is ReportType 0 = rtOther, 1 = rtInput, 2 = rtOutput, 3 = rtFeature, the third is ReportId. If the size parameter is 1, we need to specify a fourth parameter Buffersize.

### **Possible Return Values**

- (0) HID Get Report Request: Function Successful
- (-4) FUNCTION ERROR
- (-6)INVALID PARAMETERS ERROR
- (-8) INVALID STACK ID ERROR
- (-103)BTPS ERROR FEATURE NOT AVAILABLE
- (-1000)BTHID ERROR\_INVALID\_PARAMETER
- · (-1001)BTHID ERROR NOT INITIALIZED
- (-1002)BTHID ERROR INVALID BLUETOOTH STACK ID
- (-1005)BTHID\_ERROR\_INVALID\_OPERATION

#### **API Call**

HID\_Get\_Report\_Request(BluetoothStackID, HIDID, (HID\_Get\_Report\_Size\_Type\_t)TempParam->Params[0].intParam, (HID\_Report\_Type\_Type\_t)TempParam->Params[1].intParam, (Byte\_t)(TempParam->Params[2].intParam), (Word\_t)(TempParam->Params[3].intParam))

### **API Prototype**

HID\_Get\_Report\_Request(unsigned int BluetoothStackID, unsigned int HIDID, HID\_Get\_Report\_Size\_Type\_t Size, HID\_Report\_Type\_t ReportType, Byte\_t ReportID,Word\_t BufferSize)

### **Description of API**

The following function is responsible for sending a GET\_REPORT transaction to the remote Device. This function accepts as input the Bluetooth Stack ID of the Bluetooth Stack which is to send the request and the HID ID for which the connection has been established. The third parameter is the descriptor that indicates how the device is to determine the size of the buffer that the host has allocated. The fourth parameter is the type of report requested. The fifth parameter is the Report ID determined by the Device's SDP record. Passing a zero for this parameter indicated that this parameter is not used and excludes the appropriate byte from the transaction payload. The fifth parameters use is based on the parameter passed as size. If the host indicates an allocation for a smaller size of buffer than the report is requesting, this parameter is used as the size of the report returned. Otherwise, the appropriate bytes are not included in the transaction payload. This function returns zero if successful or a negative return error code if there was an error.

#### **Note**

Control Channel transfers have two phases, a Request by the host and a Response by the device. Only ONE host control channel Request can be outstanding at a time. Reception of a HID Get Report Confirmation event indicates that a Response has been received and the Control Channel is now free for further transactions.

### 6.1.5 Set Report Request

### **Description**

The following function is responsible for sending a SET\_REPORT Transaction to the remote HID Device. This function returns zero on successful execution and a negative value on all errors.

#### **Parameters**

SetReportRequest uses one parameter, ReportType 0 = rtOther, 1 = rtInput, 2 = rtOutput, 3 = rtFeature.

#### Possible Return Values

- (0)HID Set Report Request: Function Successful.
- (-4) FUNCTION ERROR
- (-6)INVALID\_PARAMETERS\_ERROR
- (-103)BTPS ERROR FEATURE NOT AVAILABLE
- (-1000)BTHID\_ERROR\_INVALID\_PARAMETER
- (-1001)BTHID ERROR NOT INITIALIZED
- (-1002)BTHID ERROR INVALID BLUETOOTH STACK ID
- (-1005)BTHID ERROR INVALID OPERATION
- (-1006)BTHID ERROR REQUEST OUTSTANDING

### **API Call**

HID\_Set\_Report\_Request(BluetoothStackID, HIDID, (HID\_Report\_Type\_Type\_t)TempParam->Params[1].intParam, size of(GenericMouseReport), GenericMouseReport)

### **API Prototype**

int BTPSAPI HID\_Set\_Report\_Request(unsigned int BluetoothStackID, unsigned int HIDID, HID\_Report\_Type\_Type\_t ReportType, Word\_t ReportPayloadSize, Byte\_t\*ReportDataPayload)

## **Description of API**

The following function is responsible for sending a SET\_REPORT request to the remote device. This function accepts as input the Bluetooth Stack ID of the Bluetooth Stack which is to send the transaction and the HID ID for which the connection has been established. The third parameter is the type of report being sent. Note that rtOther is an Invalid Report Type for use with this function. The final two parameters to this function are the

www.ti.com Human Interface Demo Profile

length of the Report Payload to send and a pointer to the Report Payload that is sent. This function returns zero if successful or a negative return error code if there was an error.

#### **Note**

Control Channel transfers have two phases, a Request by the host and a Response by the device. Only ONE host control channel Request can be outstanding at a time. Reception of an HID Set Report Confirmation event indicates that a Response has been received and the Control Channel is now free for further transactions.

### 6.1.6 Get Protocol Request

### **Description**

The following function is responsible for sending a GET\_PROTOCOL Transaction to the remote HID Device. This function returns zero on successful execution and a negative value on all errors.

#### **Parameters**

Including parameters is not necessary when using this command. A parameter has no effect on the outcome of the GetProtocolRequest.

### **Possible Return Values**

- · (0)HID Get Protocol Request: Function Successful.
- (-4) FUNCTION ERROR
- (-8) INVALID STACK ID ERROR
- (-103)BTPS ERROR FEATURE NOT AVAILABLE
- (-1000)BTHID ERROR INVALID PARAMETER
- (-1001)BTHID ERROR NOT INITIALIZED
- (-1002)BTHID ERROR INVALID BLUETOOTH STACK ID
- (-1005)BTHID ERROR INVALID OPERATION
- (-1006)BTHID\_ERROR\_REQUEST\_OUTSTANDING

### **API Call**

HID\_Get\_Protocol\_Request(BluetoothStackID, HIDID)

### **API Prototype**

int BTPSAPI HID Get Protocol Request (unsigned int BluetoothStackID, unsigned int HIDID)

### **Description of API**

The following function is responsible for sending a GET\_PROTOCOL transaction to the remote HID Device. This function accepts as input the Bluetooth Stack ID of the Bluetooth Stack which is to send the request and the HID ID for which the Connection has been established. This function returns a zero if successful or a negative return error code if there was an error.

#### Note

Control Channel transfers have two phases, a Request by the host and a Response by the device. Only ONE host control channel request can be outstanding at a time. Reception of a HID Get Protocol Confirmation event indicates that a response has been received and the Control Channel is now free for further transactions.

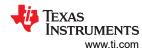

### 6.1.7 Set Protocol Request

### Description

The following function is responsible for sending a SET\_PROTOCOL Transaction to the remote HID Device. This function returns a zero on successful execution and a negative value on all errors.

#### **Parameters**

SetProtocolRequest needs one parameter which is Protocol, 0= ptReport and 1=ptBoot.

#### **Possible Return Values**

- (0) HID Set Protocol Request: Function Successful
- (-4) FUNCTION\_ERROR
- (-6)INVALID PARAMETERS ERROR
- (-8) INVALID\_STACK\_ID\_ERROR
- (-103)BTPS ERROR FEATURE NOT AVAILABLE
- (-1000)BTHID ERROR INVALID PARAMETER
- (-1001)BTHID ERROR NOT INITIALIZED
- (-1002)BTHID\_ERROR\_INVALID\_BLUETOOTH\_STACK\_ID
- (-1005)BTHID\_ERROR\_INVALID\_OPERATION
- (-1006)BTHID\_ERROR\_REQUEST\_OUTSTANDING

#### **API Call**

HID Set Protocol Request(BluetoothStackID, HIDID, (HID Protocol Type t)TempParam->Params[0].intParam)

### **API Prototype**

int BTPSAPI HID\_Set\_Protocol\_Request(unsigned int BluetoothStackID, unsigned int HIDID, HID\_Protocol\_Type\_t Protocol)

### **Description of API**

The following function is responsible for sending a SET\_PROTOCOL transaction to the remote HID Device. This function accepts the Bluetooth Stack ID of the Bluetooth Stack which is to send the request and the HID ID for which the connection has been established. The last parameter is the protocol to be set. This function returns a zero if successful or a negative return error code if there was an error.

### Note

Control Channel transfers have two phases, a Request by the host and a Response by the device. Only ONE host control channel Request can be outstanding at a time. Reception of a HID Set Protocol Confirmation event indicates that a response has been received and the Control Channel is now free for further transactions.

#### 6.1.8 Get Idle Request

#### Description

The following function is responsible for sending a GET\_IDLE Transaction to the remote HID Device. This function returns zero on successful execution and a negative value on all errors.

### **Parameters**

Including parameters is not necessary when using this command. A parameter has no effect on the outcome of the GetIdleRequest.

### **Possible Return Values**

- (0) HID Get Idle Request: Function Successful.
- (-4) FUNCTION ERROR
- (-8) INVALID STACK ID ERROR
- (-103)BTPS\_ERROR\_FEATURE\_NOT\_AVAILABLE
- (-1000)BTHID\_ERROR\_INVALID\_PARAMETER
- (-1001)BTHID ERROR NOT INITIALIZED
- (-1002)BTHID ERROR INVALID BLUETOOTH STACK ID
- (-1005)BTHID ERROR INVALID OPERATION
- (-1006)BTHID\_ERROR\_REQUEST\_OUTSTANDING

#### **API Call**

HID\_Get\_Idle\_Request(BluetoothStackID, HIDID)

### **API Prototype**

int BTPSAPI HID Get Idle Request(unsigned int BluetoothStackID, unsigned int HIDID)

### **Description of API**

The following function is responsible for sending a GET\_IDLE transaction to the remote HID Device. This function accepts the Bluetooth Stack ID of the Bluetooth Stack which is to send the request and the HID ID for which the Connection has been established. This function returns a zero if successful or a negative return error code if there was an error.

#### Note

Control Channel transfers have two phases, a Request by the host and a Response by the device. Only ONE host control channel request can be outstanding at a time. Reception of a HID Get Idle Confirmation event indicates that a Response has been received and the Control Channel is now free for further transactions.

#### 6.1.9 Set Idle Request

## **Description**

The following function is responsible for sending a SET\_IDLE Transaction to the remote HID Device. This function returns zero on successful execution and a negative value on all errors.

### **Parameters**

SetIdleRequest requires one Parameter which is Idlerate.

### **Possible Return Values**

- (0) HID Set Idle Request: Function Successful
- (-4) FUNCTION ERROR
- (-8) INVALID\_STACK\_ID\_ERROR
- (-1000)BTHID\_ERROR\_INVALID\_PARAMETER
- (-1001)BTHID ERROR NOT INITIALIZED
- (-1002)BTHID ERROR INVALID BLUETOOTH STACK ID
- (-1004)BTHID ERROR INSUFFICIENT RESOURCES
- (-1005)BTHID ERROR INVALID OPERATION
- (-1006)BTHID ERROR REQUEST OUTSTANDING

### **API Call**

HID Set Idle Request(BluetoothStackID, HIDID, (Byte t)TempParam->Params[0].intParam)

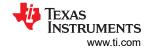

### **API Prototype**

int BTPSAPI HID Set Idle Request(unsigned int BluetoothStackID, unsigned int HIDID, Byte t IdleRate)

### **Description of API**

The following function is responsible for sending a SET\_IDLE transaction to the remote HID Device. This function accepts the Bluetooth Stack ID of the Bluetooth Stack which is to sendthe request and the HID ID for which the Connection has been established. The last parameter is the Idle Rate to be set. The Idle Rate LSB is weighted to 4 ms (i.e. the Idle Rate resolution is 4 ms with a range from 4 ms to 1.020 s). This function returns a zero if successful or a negative return error code if there was an error.

#### Note

Control Channel transfers have two phases, a Request by the host and a Response by the device. Only ONE host control channel request can be outstanding at a time. Reception of an HID Set Idle Confirmation event indicates that a response has been received and the Control Channel is now free for further transactions.

### 6.1.10 Data Write

### **Description**

The following function is responsible for sending a DATA Transaction on the Interrupt Channel to the remote entity. This function returns zero on successful execution and a negative value on all errors.

#### **Parameters**

Requires one parameter which is ReportType, 0 = rtOther, 1 = rtInput, 2 = rtOutput, 3 = rtFeature.

#### **Possible Return Values**

- (0) HID Control Request: Function Successful
- (-4) FUNCTION ERROR
- (-6)INVALID PARAMETERS ERROR
- (-8) INVALID STACK ID ERROR
- (-1000)BTHID\_ERROR\_INVALID\_PARAMETER
- (-1001)BTHID\_ERROR\_NOT\_INITIALIZED
- (-1002)BTHID ERROR INVALID BLUETOOTH STACK ID
- (-1005)BTHID ERROR INVALID OPERATION

### **API Call**

HID\_Data\_Write(BluetoothStackID, HIDID, (HID\_Report\_Type\_Type\_t)TempParam->Params[0].intParam, sizeof(GenericMouseReport), GenericMouseReport)

# **API Prototype**

int BTPSAPI HID\_Data\_Write(unsigned int BluetoothStackID, unsigned int HIDID, HID\_Report\_Type\_Type\_t ReportType, Word t ReportPayloadSize, Byte t \*ReportDataPayload)

### **Description of API**

The following function is responsible for sending Reports over the Interrupt Channel. This function accepts the Bluetooth Stack ID of the Bluetooth Stack which is to send the ReportData and the HID ID for which the connection has been established. The third parameter is the type of report being sent. The final two parameters are the Length of the Report Payload to send and a pointer to the Report Payload that is going to be sent. Note that rtOther and rtFeature are Invalid Report Types for use with this function. Also note that rtInput Reports must be sent from the device to the host, and that rtOutput Reports must be sent from the host to the device. This function returns a zero if successful or a negative return error code if there was an error.

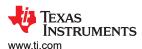

#### 6.2 Client

### 6.2.1 Get Report Response

### **Description**

The following function is responsible for sending a response for an outstanding GET\_REPORT Transaction to the remote HID Host. This function returns zero on successful execution and a negative value on all errors.

#### **Parameters**

GetReportResponse requires two parameters, ResultType, 0= rtSuccessful,1= rtNotReady, 2= rtErrInvalidReportID, 3= rtErrUnsupportedRequest, 4= rtErrInvalidParameter, 5=rtErrUnknown, 6= rtErrFatal, 7= rtData and ReportType, 0 = rtOther, 1 = rtInput, 2 = rtOutput, 3 = rtFeature.

### **Possible Return Values**

- · (0) HID Get Report Response: Function Successful
- (-4) FUNCTION ERROR
- (-6)INVALID PARAMETERS ERROR
- (-8) INVALID\_STACK\_ID\_ERROR
- (-103)BTPS ERROR FEATURE NOT AVAILABLE
- (-1000)BTHID ERROR INVALID PARAMETER
- (-1001)BTHID ERROR NOT INITIALIZED
- (-1002)BTHID\_ERROR\_INVALID\_BLUETOOTH\_STACK\_ID
- (-1005)BTHID ERROR INVALID OPERATION
- (-1006)BTHID ERROR REQUEST OUTSTANDING

### **API Call**

HID\_Get\_Report\_Response(BluetoothStackID, HIDID, (HID\_Result\_Type\_t)TempParam->Params[0].intParam, (HID\_Report\_Type\_t)TempParam->Params[1].intParam,sizeof(GenericMouseReport), GenericMouseReport)

### **API Prototype**

int BTPSAPI HID\_Get\_Report\_Response(unsigned int BluetoothStackID, unsigned int HIDID, HID\_Result\_Type\_t ResultType, HID\_Report\_Type\_t ReportType, Word\_tReportPayloadSize, Byte\_t \*ReportDataPayload)

# **Description of API**

The following function is responsible for sending the appropriate Response to an outstanding GET\_REPORT transaction. This function accepts the Bluetooth Stack ID of the BluetoothStack which is to send the response and the HID ID for which the connection has been established. The third parameter to this function is the Result Type that is to be associated withth is response. The rtSuccessful Result Type is invalid for use with this function. If the rtNotReady through rtErrFatal Result Statuses are used to respond, a HANDSHAKE response that has a Result Code parameter of the specified Error Condition is sent. If the ResultType specified is rtData, the GET\_REPORT transaction is responded to with a DATA Response that has the Report (specified by the final parameter) as the Payload. The fourth parameter is the type of report being sent. Note that rtOther is an Invalid Report Type for use with this function. The final two parameters are the length of the Report Payload to send and a pointer to the Report Payload. This function returns a zero if successful, or a negative return error code if there was an error.

# 6.2.2 Set Report Response

### **Description**

The following function is responsible for sending a response for an outstanding SET\_REPORT Transaction to the remote HID Host. This function returns zero on successful execution and a negative value on all errors.

### **Parameters**

SetReportResponse requires one parameter which is ResultType, 0= rtSuccessful, 1= rtNotReady, 2= rtErrInvalidReportID, 3= rtErrUnsupportedRequest, 4= rtErrInvalidParameter, 5=rtErrUnknown, 6= rtErrFatal, 7= rtData.

#### Possible Return Values

- (0) HID\_Set\_Report\_Response: Function Successful
- (-4) FUNCTION ERROR
- (-6)INVALID PARAMETERS ERROR
- (-8) INVALID STACK ID ERROR
- (-103)BTPS\_ERROR\_FEATURE\_NOT\_AVAILABLE
- (-1000)BTHID ERROR INVALID PARAMETER
- (-1001)BTHID\_ERROR\_NOT\_INITIALIZED
- (-1002)BTHID ERROR INVALID BLUETOOTH STACK ID
- (-1005)BTHID\_ERROR\_INVALID\_OPERATION

### **API Call**

HID\_Get\_Report\_Response(BluetoothStackID, HIDID, (HID\_Result\_Type\_t)TempParam->Params[0].intParam, (HID\_Report\_Type\_t)TempParam->Params[1].intParam,sizeof(GenericMouseReport), GenericMouseReport)

### **API Prototype**

int BTPSAPI HID\_Set\_Report\_Response(unsigned int BluetoothStackID, unsigned int HIDID, HID\_Result\_Type\_t ResultType)

### **Description of API**

The following function is responsible for sending the appropriate Response to an Outstanding SET\_REPORT transaction. This function accepts as input the Bluetooth Stack ID of the Bluetooth Stack which is to send the response and the HID ID for which the connection has been established. The third parameter to this function is the Result Type that is to be associated with this response. The rtData Result Type is invalid for use with this function. If the rtSuccessful through rtErrFatal Result Types are specified, this function responds to the SET\_REPORT request with a HANDSHAKE response that has a Result Code parameter that matches the specified Result Type. This function returns zero if successful or a negative return error code if there was an error.

### 6.2.3 Get Protocol Response

### **Description**

The following function is responsible for sending a response for an outstanding GET\_PROTOCOL Transaction to the remote HID Host. This function returns zero upon successful execution and a negative value on all errors.

#### **Parameters**

GetProtocolResponse requires two parameters which are ResultType, 0= rtSuccessful, 1= rtNotReady, 2= rtErrInvalidReportID, 3= rtErrUnsupportedRequest, 4=rtErrInvalidParameter, 5= rtErrUnknown, 6= rtErrFatal, 7= rtData and Protocol, 0= ptReport and 1=ptBoot.

#### **Possible Return Values**

- (0) HID\_Get\_Protocol\_Response: Function Successful
- (-4) FUNCTION ERROR
- (-6)INVALID PARAMETERS ERROR
- (-8) INVALID\_STACK\_ID\_ERROR
- (-103)BTPS\_ERROR\_FEATURE\_NOT\_AVAILABLE

www.ti.com Human Interface Demo Profile

- (-1000)BTHID ERROR INVALID PARAMETER
- (-1001)BTHID ERROR NOT INITIALIZED
- (-1002)BTHID ERROR INVALID BLUETOOTH STACK ID
- (-1004)BTHID ERROR INSUFFICIENT RESOURCES
- (-1005)BTHID ERROR INVALID OPERATION

#### **API Call**

HID\_Get\_Protocol\_Response(BluetoothStackID, HIDID, (HID\_Result\_Type\_t)TempParam->Params[0].intParam, (HID\_Protocol\_Type\_t)TempParam->Params[1].intParam)

## **API Prototype**

int BTPSAPI HID\_Get\_Protocol\_Response(unsigned int BluetoothStackID, unsigned int HIDID, HID\_Result\_Type\_t ResultType, HID\_Protocol\_Type\_t Protocol)

### **Description of API**

The following function is responsible for sending the appropriate Response to an outstanding GET\_PROTOCOL transaction. This function accepts the Bluetooth Stack ID of the Bluetooth Stack which is to send the response and the HID ID for which the connection has been established. The third parameter to this function is the Result Type that is to be associated with this response. The rtSuccessful Result Type is invalid for use with this function. If the rtNotReady through rtErrFatal Result Types are specified, this function responds to the GET\_PROTOCOL request with a HANDSHAKE response that has a Result Code parameter of the specified Error Condition. If the ResultType specified is rtData, theGET\_PROTOCOL transaction is responded to with a DATA Response that has the Protocol type specified as the final parameter as the Payload. This function returns zero if successful or a negative return error code if there was an error.

### 6.2.4 Set Protocol Response

#### **Description**

The following function is responsible for sending a response for an outstanding SET\_PROTOCOL transaction to the remote HID Host. This function returns zero on successful execution and a negative value on all errors.

#### **Parameters**

SetProtocolResponse requires one parameter which is ResultType, 0= rtSuccessful, 1= rtNotReady, 2= rtErrInvalidReportID, 3= rtErrUnsupportedRequest, 4= rtErrInvalidParameter,5= rtErrUnknown, 6= rtErrFatal, 7= rtData.

### **Possible Return Values**

- (0) HID Set Protocol Response: Function Successful
- (-4) FUNCTION ERROR
- (-6) INVALID\_PARAMETERS\_ERROR
- (-8) INVALID STACK ID ERROR
- (-103)BTPS ERROR FEATURE NOT AVAILABLE
- (-1000)BTHID ERROR INVALID PARAMETER
- (-1001)BTHID\_ERROR\_NOT\_INITIALIZED
- (-1002)BTHID\_ERROR\_INVALID\_BLUETOOTH\_STACK\_ID
- (-1005)BTHID ERROR INVALID OPERATION
- (-1006)BTHID ERROR REQUEST OUTSTANDING

### **API Call**

HID\_Set\_Protocol\_Response(BluetoothStackID, HIDID, (HID\_Protocol\_Type\_t)TempParam->Params[0].intParam)

### **API Prototype**

int BTPSAPI HID\_Set\_Protocol\_Response(unsigned int BluetoothStackID, unsigned int HIDID, HID\_Result\_Type\_t ResultType)

# **Description of API**

The following function is responsible for sending the appropriate Response to an outstanding SET\_PROTOCOL transaction. This function accepts the Bluetooth Stack ID of the Bluetooth Stack which is to send the response and the HID ID for which the connection has been established. The third parameter to this function is the Result Type that is to be associated with this response. The rtData Result Type is Invalid for use with this function. If the rtSuccessful through rtErrFatal Result Types are specified then this function responds to the SET\_PROTOCOL Transaction with a HANDSHAKE response that has a Result Code parameter that matches the specified Result Type. This function returns zero if successful, or a negative return error code if there was an error.

### 6.2.5 Get Idle Response

## Description

The following function is responsible for sending a response for an outstanding GET\_IDLE Transaction to the remote HID Host. This function returns zero on successful execution and a negative value on all errors.

#### **Parameters**

GetIdleResponse requires two parameters, ResultType, 0= rtSuccessful, 1= rtNotReady, 2= rtErrInvalidReportID, 3= rtErrUnsupportedRequest, 4= rtErrInvalidParameter, 5=rtErrUnknown, 6= rtErrFatal, 7= rtData and IdleRate.

#### Possible Return Values

- (0) HID Set Idle Response: Function Successful
- (-4) FUNCTION ERROR
- (-6)INVALID\_PARAMETERS\_ERROR
- (-8) INVALID STACK ID ERROR
- (-103)BTPS\_ERROR\_FEATURE\_NOT\_AVAILABLE
- (-1000)BTHID\_ERROR\_INVALID\_PARAMETER
- (-1001)BTHID ERROR NOT INITIALIZED
- (-1002)BTHID ERROR INVALID BLUETOOTH STACK ID
- (-1005)BTHID\_ERROR\_INVALID\_OPERATION

### **API Call**

HID\_Get\_Idle\_Response(BluetoothStackID, HIDID, (HID\_Result\_Type\_t)TempParam->Params[0].intParam, (Byte\_t)TempParam->Params[1].intParam)

### **API Prototype**

int BTPSAPI HID\_Get\_Idle\_Response(unsigned int BluetoothStackID, unsigned int HIDID, HID\_Result\_Type\_t ResultType, Byte\_t IdleRate)

### **Description of API**

The following function is responsible for sending the appropriate Response to an outstanding GET\_IDLE transaction. This function accepts the Bluetooth Stack ID of the BluetoothStack which is to send the response and the HID ID for which the connection has been established. The third parameter to this function is the Result Type that is to be associated with this response. The rtSuccessful Result Type is invalid for use with this function. If the rtNotReady through rtErrFatal Result Types are specified, then this function responds to the GET\_IDLE Transaction with a HANDSHAKE response that has a Result Code parameter of the specified error condition. If the ResultType specified is rtData the GET\_IDLEtransaction is responded to with a DATA Response that has the Idle Rate specified as the final parameter as the payload. This function returns zero if successful, or a negative return error code if there was an error.

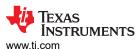

### 6.2.6 Set Idle Response

# **Description**

The following function is responsible for sending a response for an outstanding SET\_IDLE Transaction to the remote HID Host. This function returns zero on successful execution and a negative value on all errors.

#### **Parameters**

SetIdleResponse requires one parameter which is ResultType, 0= rtSuccessful, 1= rtNotReady, 2= rtErrInvalidReportID, 3= rtErrUnsupportedRequest, 4= rtErrInvalidParameter, 5=rtErrUnknown, 6= rtErrFatal, 7= rtData.

### **Possible Return Values**

- (0) HID Get Idle Response: Function Successful
- (-4) FUNCTION\_ERROR
- (-6)INVALID\_PARAMETERS\_ERROR
- (-8) INVALID STACK ID ERROR
- (-103)BTPS ERROR FEATURE NOT AVAILABLE
- (-1000)BTHID\_ERROR\_INVALID\_PARAMETER
- (-1001)BTHID\_ERROR\_NOT\_INITIALIZED
- (-1002)BTHID ERROR INVALID BLUETOOTH STACK ID
- (-1005)BTHID ERROR INVALID OPERATION
- (-1006)BTHID\_ERROR\_REQUEST\_OUTSTANDING

#### **API Call**

HID\_Set\_Idle\_Response(BluetoothStackID, HIDID, (HID\_Result\_Type\_t)TempParam->Params[0].intParam)

### **API Prototype**

int BTPSAPI HID\_Set\_Idle\_Response(unsigned int BluetoothStackID, unsigned int HIDID, HID\_Result\_Type\_t ResultType)

### **Description of API**

The following function is responsible for sending the appropriate Response to an outstanding SET\_IDLE transaction. This function accepts the Bluetooth Stack ID of the BluetoothStack which is to send the response and the HID ID for which the connection has been established. The third parameter to this function is the Result Type that is to be associated with this response. The rtData Result Type is invalid for use with this function. If the rtSuccessful through rtErrFatal Result Types are specified, then this function responds to the SET\_IDLE Transaction with a HANDSHAKE response that has a Result Code parameter that matches the specified Result Type. This function returns zero if successful, or a negative return error code if there was an error.

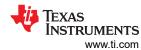

# 7 References

- Texas Instruments, *TI Dual-Mode Bluetooth*® *Stack on MSP432™ MCUs*, User's Guide.
- Texas Instruments, Dual-Mode Bluetooth® Stack on STM32F4 MCUs, User's Guide.

# **8 Revision History**

NOTE: Page numbers for previous revisions may differ from page numbers in the current version.

| DATE        | REVISION | NOTES           |
|-------------|----------|-----------------|
| August 2023 | *        | Initial Release |

# IMPORTANT NOTICE AND DISCLAIMER

TI PROVIDES TECHNICAL AND RELIABILITY DATA (INCLUDING DATA SHEETS), DESIGN RESOURCES (INCLUDING REFERENCE DESIGNS), APPLICATION OR OTHER DESIGN ADVICE, WEB TOOLS, SAFETY INFORMATION, AND OTHER RESOURCES "AS IS" AND WITH ALL FAULTS, AND DISCLAIMS ALL WARRANTIES, EXPRESS AND IMPLIED, INCLUDING WITHOUT LIMITATION ANY IMPLIED WARRANTIES OF MERCHANTABILITY, FITNESS FOR A PARTICULAR PURPOSE OR NON-INFRINGEMENT OF THIRD PARTY INTELLECTUAL PROPERTY RIGHTS.

These resources are intended for skilled developers designing with TI products. You are solely responsible for (1) selecting the appropriate TI products for your application, (2) designing, validating and testing your application, and (3) ensuring your application meets applicable standards, and any other safety, security, regulatory or other requirements.

These resources are subject to change without notice. TI grants you permission to use these resources only for development of an application that uses the TI products described in the resource. Other reproduction and display of these resources is prohibited. No license is granted to any other TI intellectual property right or to any third party intellectual property right. TI disclaims responsibility for, and you will fully indemnify TI and its representatives against, any claims, damages, costs, losses, and liabilities arising out of your use of these resources.

TI's products are provided subject to TI's Terms of Sale or other applicable terms available either on ti.com or provided in conjunction with such TI products. TI's provision of these resources does not expand or otherwise alter TI's applicable warranties or warranty disclaimers for TI products.

TI objects to and rejects any additional or different terms you may have proposed.

Mailing Address: Texas Instruments, Post Office Box 655303, Dallas, Texas 75265 Copyright © 2023, Texas Instruments Incorporated